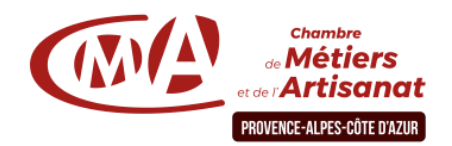

# **Réalisez en quelques clics des documents personnalisés avec Word (Perfectionnement)**

**2 jours**

# **Objectif général**

Ces deux jours, destinés à des participants connaissant les bases de Word, vous permettront de rédiger des documents professionnels élaborés et de créer des lettres types. Vous maîtriserez le publipostage pour automatiser l'envoi de courriers personnalisés.

#### **Public**

Chef d'entreprise, artisan et leur conjoint, salarié

#### **Pré-requis**

Maîtriser les fonctionnalités de base du logiciel Word ou avoir suivi la formation « Rédiger vos documents et courriers quotidiens avec Word »

#### **Programme**

# **Jour 1 - Créer des modèles de documents**

☞ *Personnaliser son environnement de travail et créer ses modèles de documents, de lettres types.*

# **Matin**

• La personnalisation de l'environnement de travail par l'utilisation d'outils : les marges par défaut, le menu Outils/Options, la modification des barres d'outils...

• L'automatisation de la présentation des différents documents : création et application des styles dans un document, la modification d'un style, création d'une table des matières.

#### **Jour 2 - Réaliser un publipostage**

☞ *Automatiser ses documents et réaliser un publipostage*

# **Matin**

• La création des documents composites : la présentation en colonnes, l'insertion d'une image d'une lettrine, d'une note en bas de page, la mise en forme d'un titre avec Word art, l'insertion d'un bloc texte, l'insertion d'une image en filigrane.

## **Moyens et encadrement pédagogique**

- Atelier participatif en groupe restreint (10 personnes maximum).
- Animation par un consultant expert dans le domaine
- Outils et supports pédagogiques, exercices pratiques.
- Evaluation et remise d'une attestation de formation.

#### **Pour plus d'informations**

#### **Service Formation Continue - Par territoire :**

- 04 92 30 90 97 06 70 27 71 76
- -
- 04 92 52 80 15<br>**06** : formationcontinue06@cmar-paca.fr 04 92 12 53 45 04 90 89 20 40
- **04 :** <u>**[formationcontinue04@cmar-paca.fr](mailto:formationcontinue04@cmar-paca.fr)</u> <br>04 92 30 90 97 06 70 27 71 76 <br>04 91 32 24 70 <br>04 91 32 24 70</u> 05 : <u>[formationcontinue05@cmar-paca.fr](mailto:formationcontinue05@cmar-paca.fr)</u> <br>65 04 94 51 99 15 04 94 61 99 65 04 94 61 99 65 04 94 61 99 65 04 94 61 99 65 04 94 61 99 65 04 94 61 99 65 06 : [formationcontinue06@cmar-paca.fr](mailto:formationcontinue06@cmar-paca.fr) 84 : [formationcontinue84@cmar-paca.fr](mailto:formationcontinue84@cmar-paca.fr)**

## **<https://www.cmar-paca.fr/catalogues-des-formations>**

## **Durée**

14 heures.

## **Plages horaires**

De 08h30 à 12h30 et de 13h30 à 17h30

# **Après-midi**

• La création de modèles de documents : utilisation d'un modèle existant, modèles personnalisés, utilisation et définition des insertions automatiques.

## **Après-midi**

• Le publipostage : la conception d'un fichier de données, l'élaboration de « la lettre type », le contrôle et la fusion de documents, la création d'étiquettes et d'enveloppes.